**Jonas Schlabertz, 30.11.2023**

# **Maximizing Productivity with the iOS Third-Party Ecosystem**

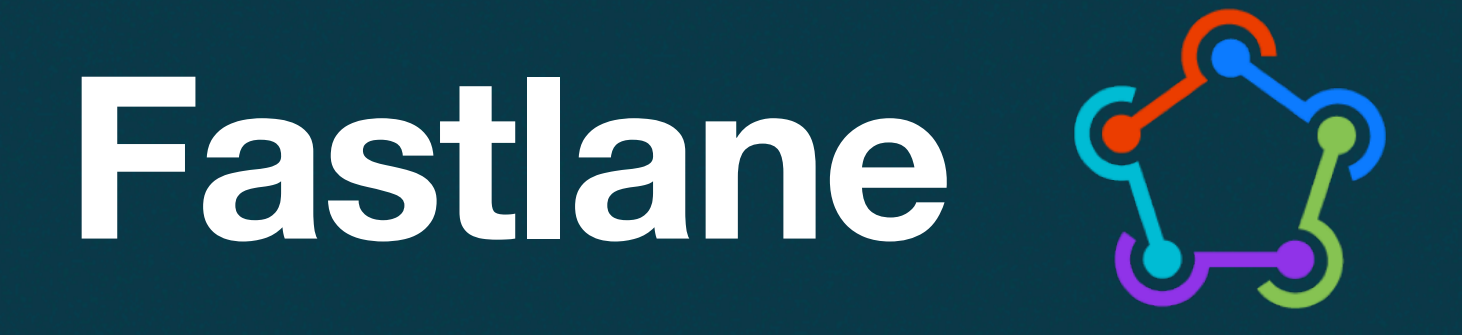

- <https://fastlane.tools/>
- Tool to automate release workflows (Linting, Testing, Building, Signing, Deployment, Screenshots, …)
- You write a script which defines your different workflows
- configurations, …
- Individual workflows can be triggered via CLI

• Fastlane provides easy-to-use functions for building, signing, altering files or

# Periphery 33

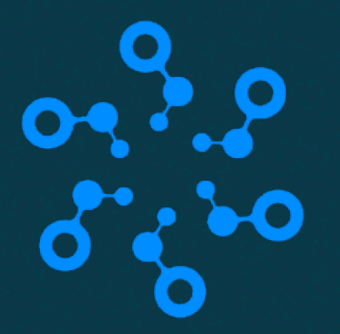

- <https://github.com/peripheryapp/periphery>
- Find unused code in Swift projects
- Analyzes build artifacts to identify unused code
- Xcode Integration: Get a warning for unused code
- CI integration: Can export codeclimate reports for use with e.g. GitLab

## **SwiftLint**

- <https://github.com/realm/SwiftLint>
- Tool to enforce Swift code style, integration into CIs possible
- Code styling rules configurable, new rules can be defined via e.g. regex
- Violations can either throw a warning or an error, thus preventing compilation
- Notable rules:

• …

- line\_length (restrict number of characters in a single line)
- todo (// TODO comments throw a warning)
- whitespace rules around braces, commas etc.
- force\_cast or force\_try
- weak\_delegate (all "delegate" variables need to be weak, avoiding retain cycles)
- 

# **Weblate**

- <https://weblate.org/de/>
- Web Management tool for translated texts (can be self-hosted)
- Exports to (e.g.) Localizable.strings files, wide variety of formats supported
- GitLab/Github integration: Automatic Merge Requests with updated strings files

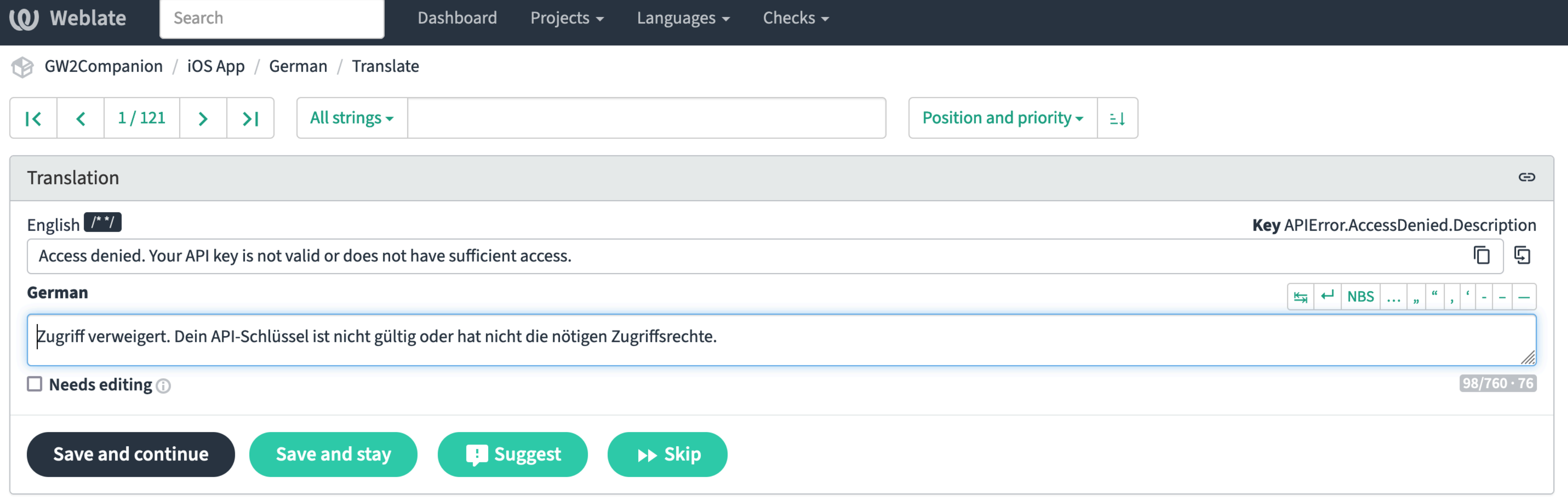

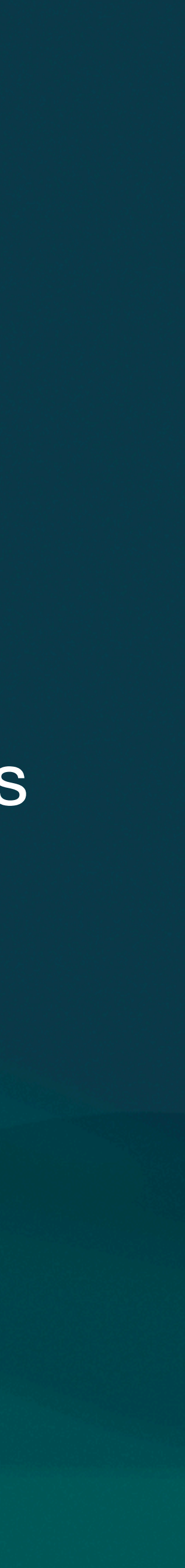

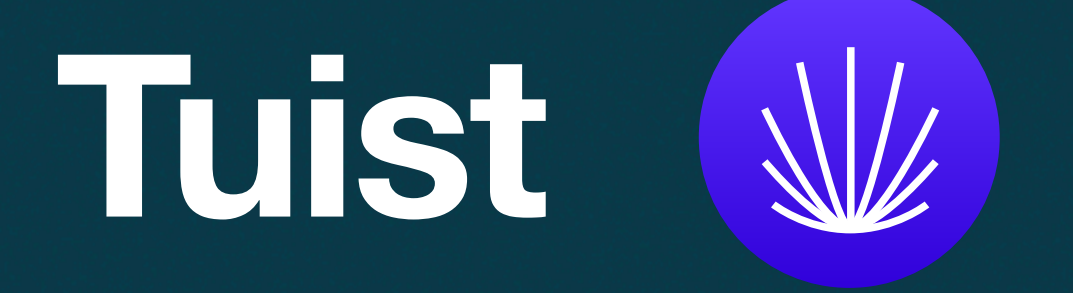

- <https://tuist.io/>
- Idea: Delete your xcworkspace and xcodeproj folders, generate them instead when needed
- Project files defined in a Project.swift file
- **Alternative: [XcodeGen](https://github.com/yonaskolb/XcodeGen)**

### import ProjectDescription

```
let project = Project( 
     name: "DemoApp", 
     organizationName: "DemoOrganization", 
     targets: [ 
         Target( 
              name: "DemoApp", 
              platform: .iOS, 
              product: .app, 
              bundleId: "com.example.DemoApp", 
              infoPlist: "Info.plist", 
             sources: ["Sources/**"], 
              resources: ["Resources/**"], 
              dependencies: [] 
 )
```
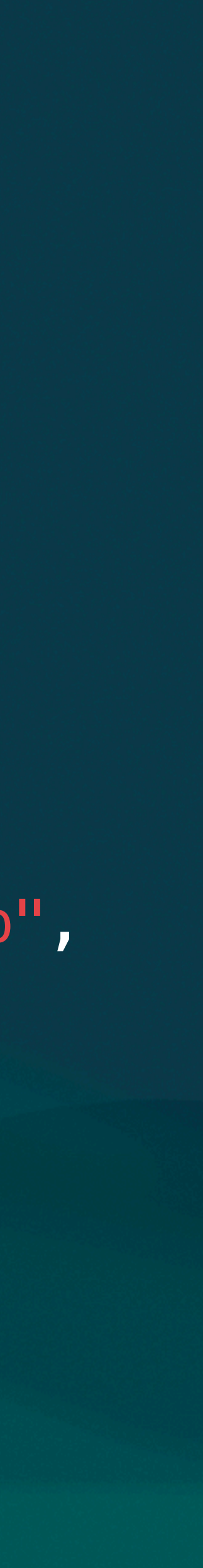

]

)

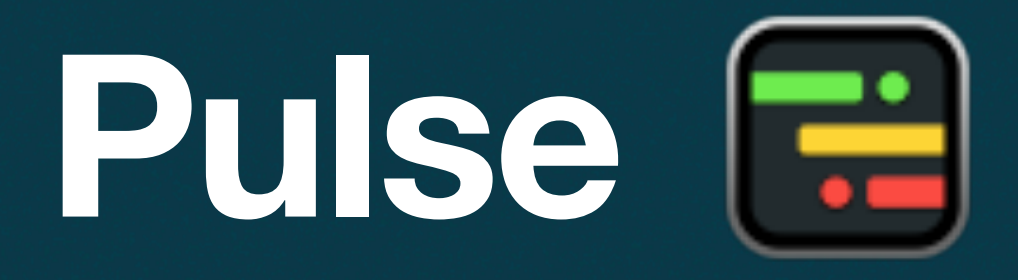

- <https://github.com/kean/Pulse>
- Network request logger for Apple platforms
- Requests can be viewed within the app or streamed live to a Mac App

### • Provides metrics for each request

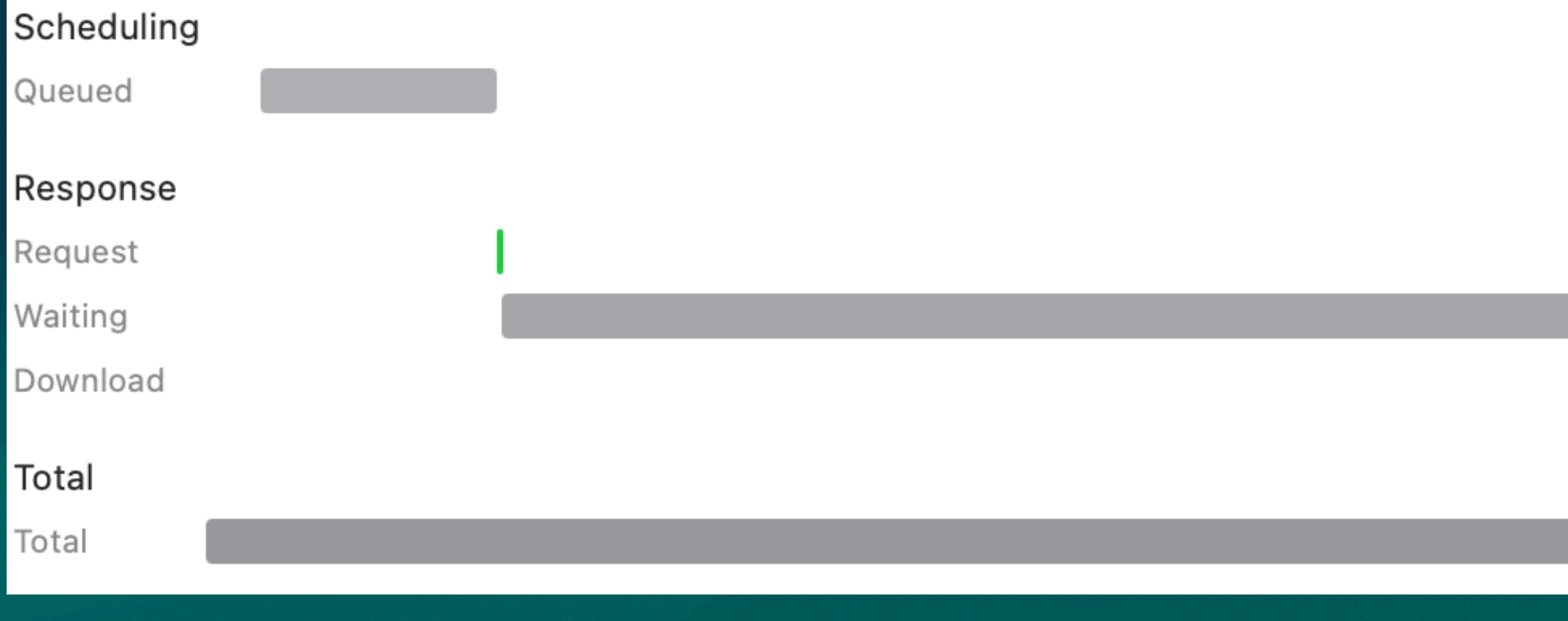

• Alternatives: [Charles Proxy,](https://www.charlesproxy.com/) [Bagel](https://github.com/yagiz/Bagel), [mitmproxy](https://mitmproxy.org/)

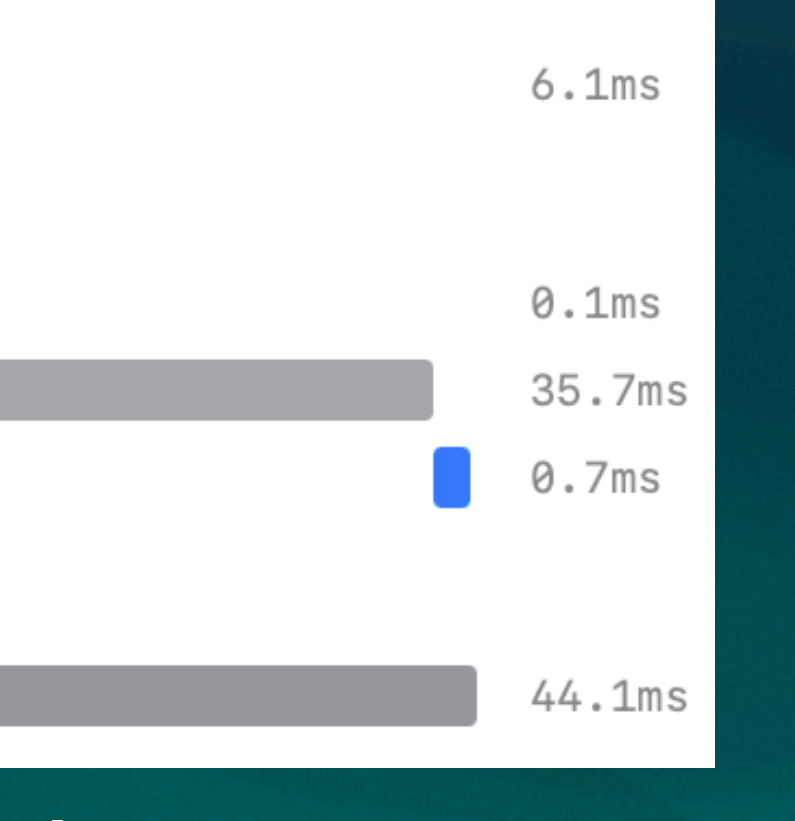

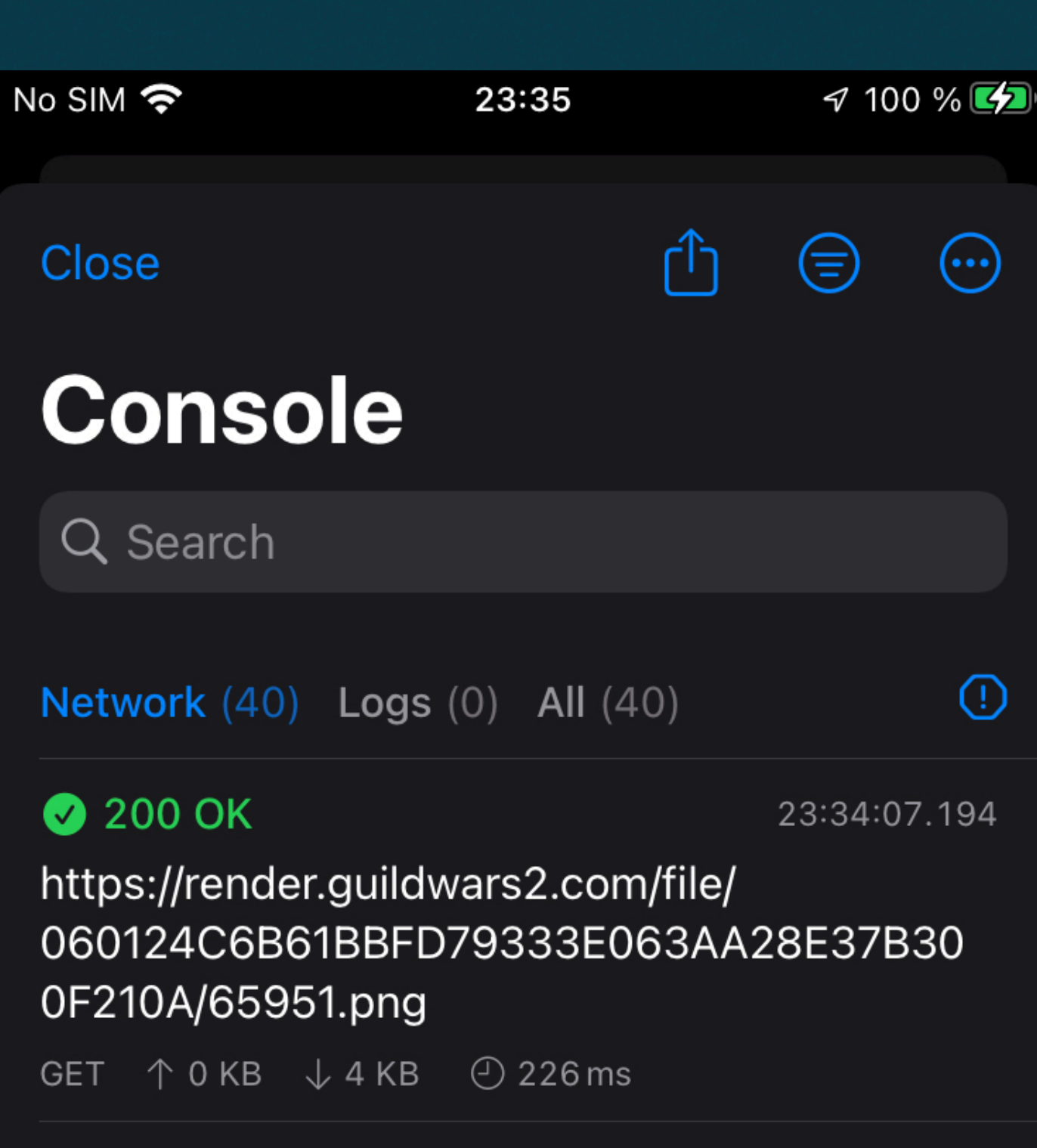

### 200 OK

23:34:07.191

https://render.guildwars2.com/file/ 0BDAA40E3795930BBF3DC5ACE366ABAE2 D5BBFB2/65947.png

GET  $\uparrow$  0 KB  $\downarrow$  4 KB  $\odot$  228 ms

### 200 OK

23:34:07.189

https://render.guildwars2.com/file/ CA4D34A3DC110C25E39F290EA020070E0D 006B08/65996.png

GET  $\uparrow$  0 KB  $\downarrow$  4 KB  $\odot$  233 ms

200 OK

23:34:07.185

## **R.swift**

- <https://github.com/mac-cain13/R.swift>
- Access resources (strings, images, XIBs, ...) strongly typed
- UIImageView(image: UIImage(named: "example.image")) + UIImageView(image: R.image.exampleImage())
- + label.text = R.string.localizable.generalSettings()
- R.swift file generated via build phase
- If an asset is removed but still accessed in code, the build will fail

- label.text = NSLocalizedString("general.settings", comment: "")

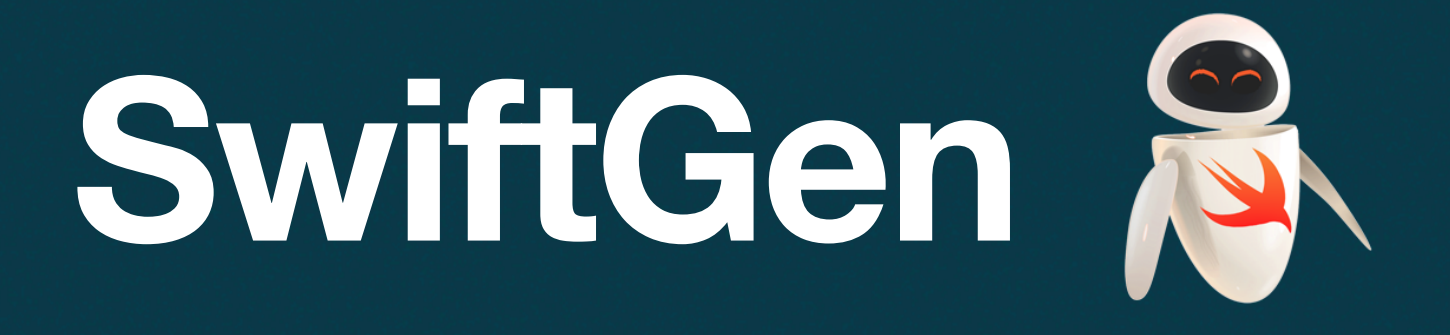

- <https://github.com/SwiftGen/SwiftGen>
- Similar to R.swift
- Generates Swift structs to access localized strings and assets

• Different asset types split between different structs/files

Text(L10n.Search.title) Image(asset: Asset.Images.exampleImage)

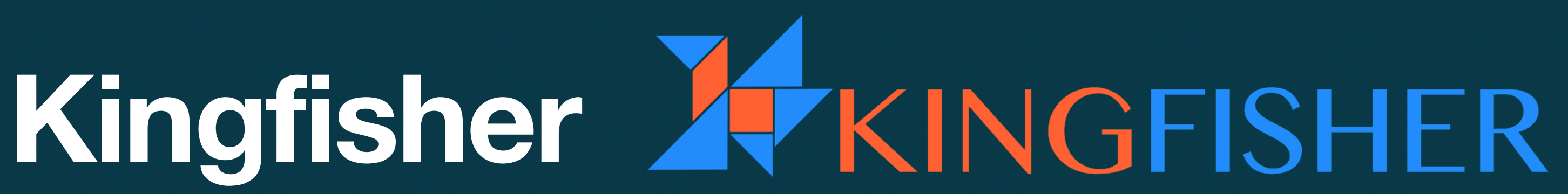

- <https://github.com/onevcat/Kingfisher>
- Library to load images from a server and display them
- Automatically caches images to reduce traffic (heavily customizable)
- Provides image processors and filters to alter displayed images
- UIKit: imageView.kf.setImage(with: url)
- SwiftUI: KFImage(url)
- Alternative: (SwiftUI AsyncImage)

## **SnapKit**

- <https://github.com/SnapKit/SnapKit>
- Wrapping framework around NSLayoutConstraint creation
- Provides a DSL to describe layout constraints

```
nameLabel.snp.makeConstraints { make in
     make.top.equalToSuperview() 
     make.leading.equalTo(progressIcon.snp.trailing).offset(8) 
     make.trailing.lessThanOrEqualToSuperview().inset(8) 
}
```
descriptionLabel.snp.makeConstraints { make in make.top.equalTo(nameLabel.snp.bottom).offset(8) make.leading.equalTo(iconView.snp.trailing).offset(8) make.trailing.lessThanOrEqualToSuperview().inset(8) }

## **LicenseGenerator iOS**

- <https://github.com/carloe/LicenseGenerator-iOS>
- Licenses of open source dependencies typically need to be included in an App
- LicensesViewController generates a ViewController with all licenses from all dependencies
- Python script generates ViewController during build phase
- Alternative: [LicensePlist](https://github.com/mono0926/LicensePlist)

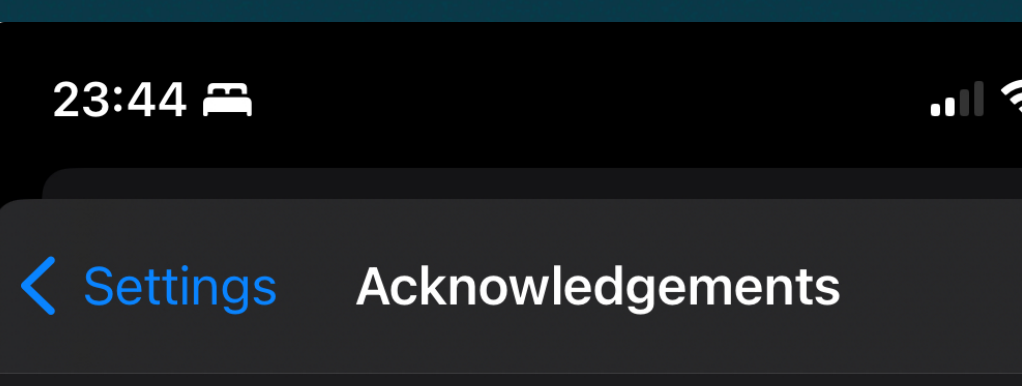

### **Bagel**

Apache License Version 2.0, January 2004 www.apache.org/licenses/

http://

TERMS AND CONDITIONS FOR USE, REPRODUC AND DISTRIBUTION

1. Definitions.

"License" shall mean the terms and conditions reproduction, and distribution as defined by Se through 9 of this document.

"Licensor" shall mean the copyright owner or authorized by the copyright owner that is gran License.

"Legal Entity" shall mean the union of the actir and all other entities that control, are controlle are under common control with that entity. For purposes of this definition, "control" means (i) power, direct or indirect, to cause the direction management of such entity, whether by contract on otherwise, or (ii) ownership of fifty percent (50%) of the outstanding shares, or (iii) beneficial ow of such entity.

"You" (or "Your") shall mean an individual or L exercising permissions granted by this I Entity

"Source" form shall mean the preferred form f making modifications, including but not limited software source code, documentation source, configuration files.

"Object" form shall mean any form resulting from ntive mechanical transformation or translation of a Source

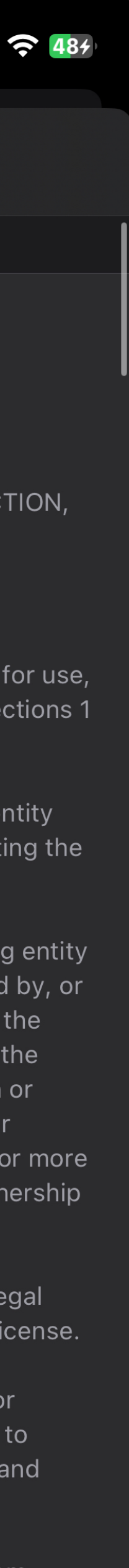

## **Any Questions?**

Jonas Schlabertz [jonas@schlabertz.de](mailto:jonas@schlabertz.de) CocoaHeads Aachen, 30.11.2023

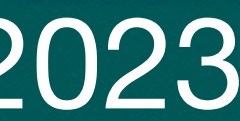